14.INSPIRE ESPUS školenie "Vizualizácie & kartografia "

Tvorba mapových výstupov v QGIS

## **14. INSPIRE ESPUS** školenie

"Vizualizácie & kartografia"

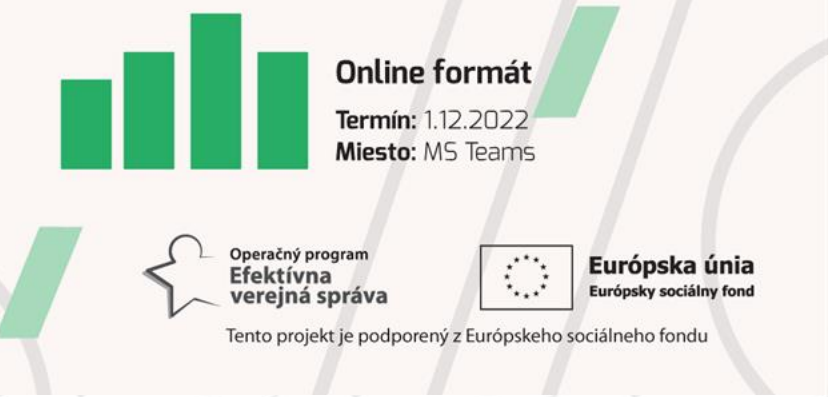

Operačný program **Efektívna** verejná správa

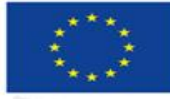

Európska únia Európsky sociálny fond

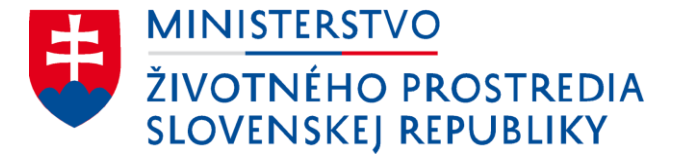

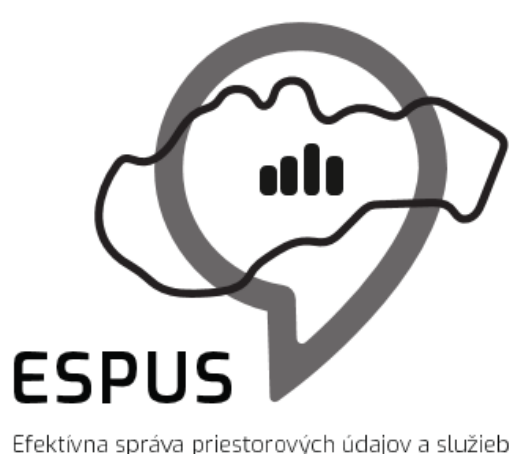

#### 14. INSPIRE ESPUS školenie "Vizualizácie & kartografia " Tvorba mapových výstupov v QGIS

1.12.2022

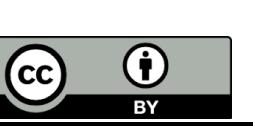

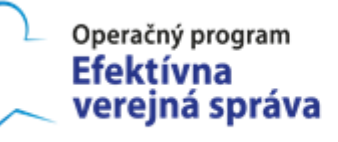

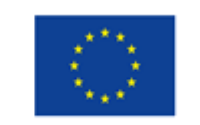

Európska únia Európsky sociálny fond

## Mapový výstup

Základné prvky

- Mapové okno
- Legenda
- Smerovka
- Mierka
- Tiráž

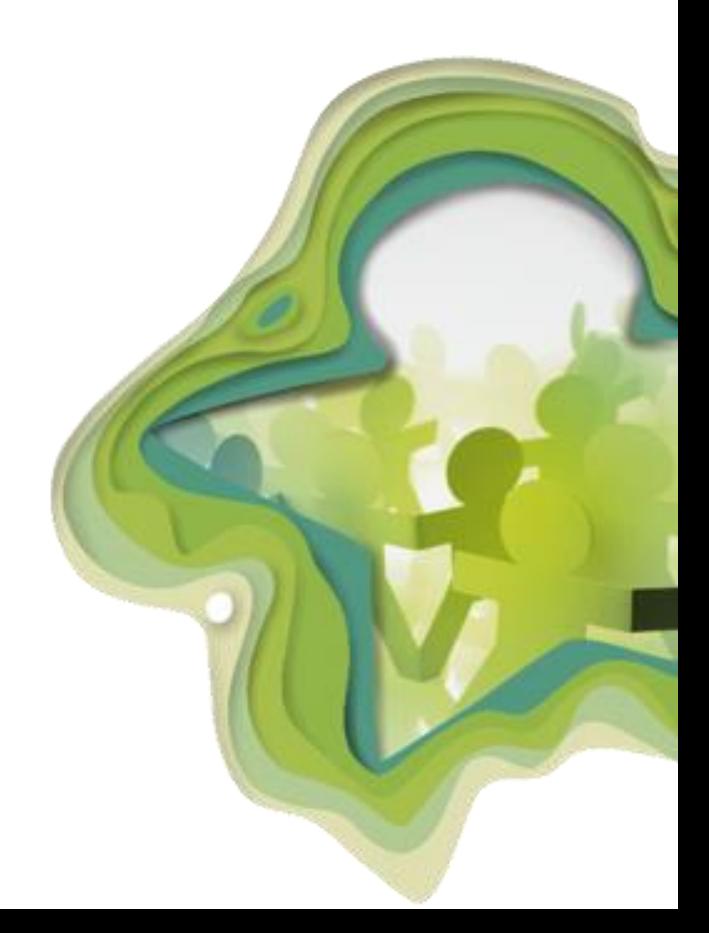

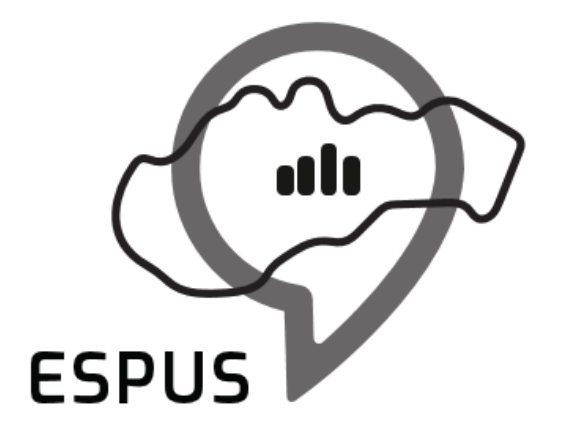

Efektívna správa priestorových údajov a služieb

## Mapový výstup

# Základné prvky mapy

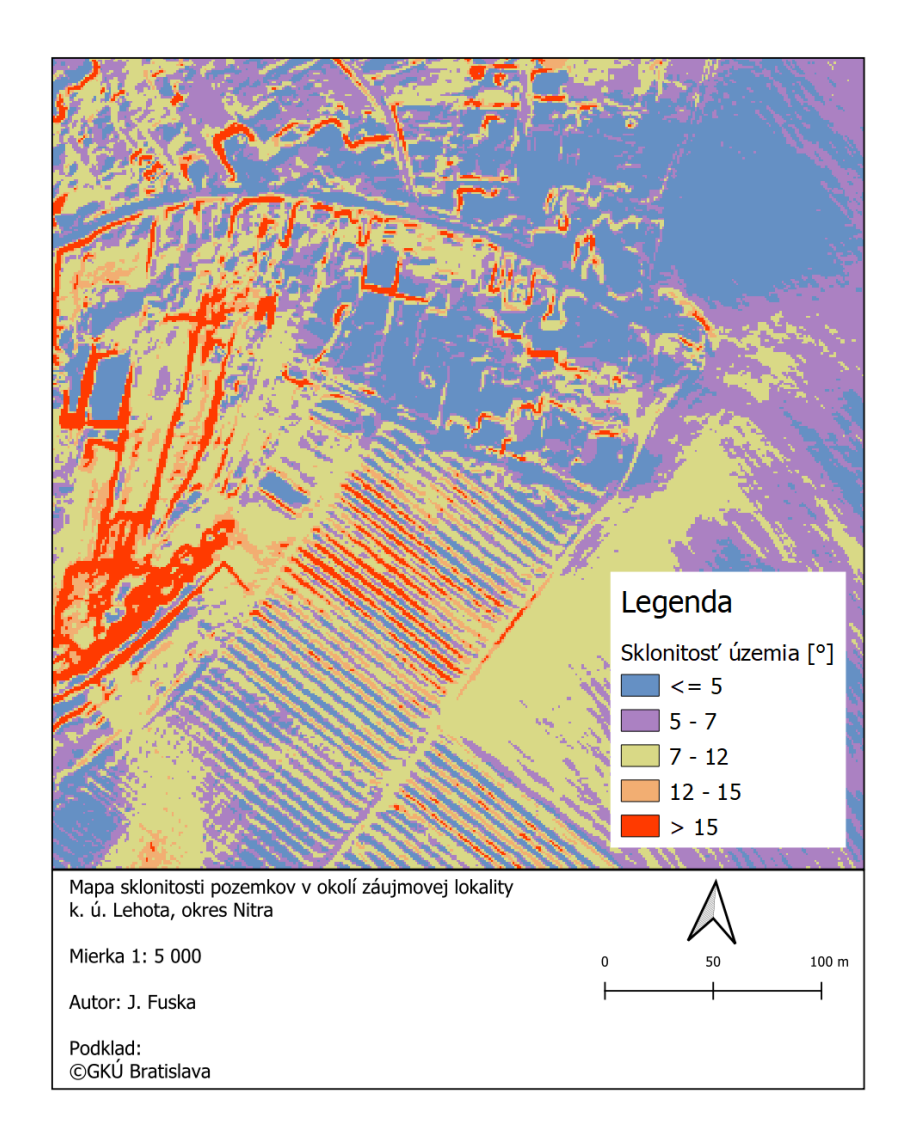

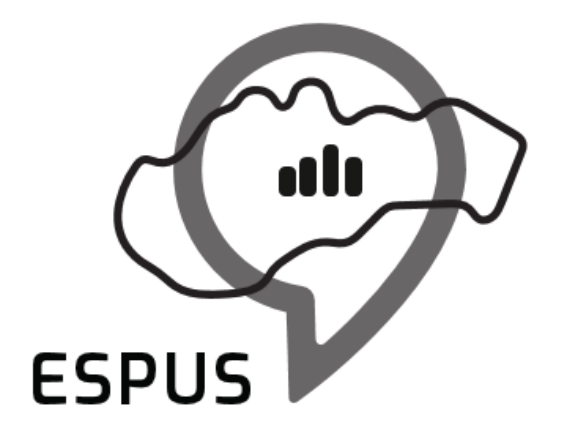

Efektívna správa priestorových údajov a služieb

## Ďakujem za pozornosť!

**Jakub Fuska** [fuska.jakub@gmail.com](mailto:fuska.jakub@gmail.com)

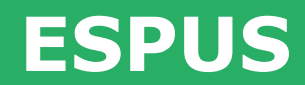

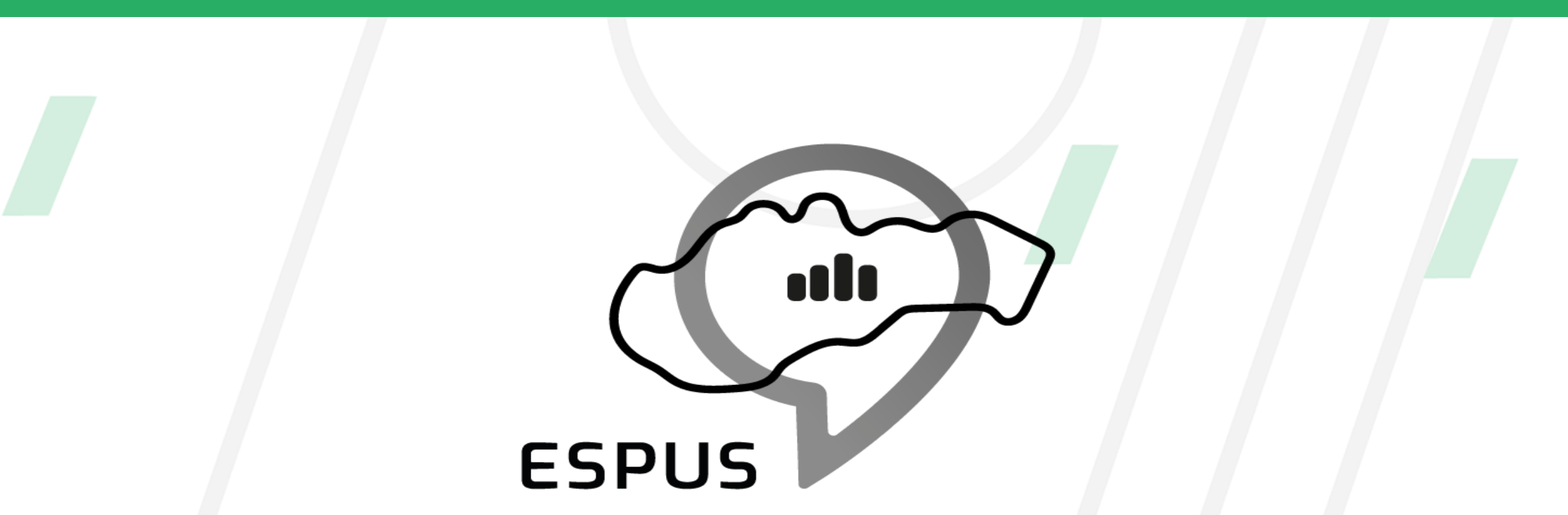

Efektívna správa priestorových údajov a služieb

#### **<https://inspire.gov.sk/projekty/espus>**

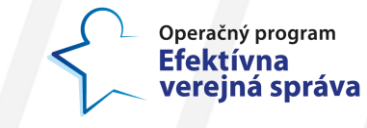

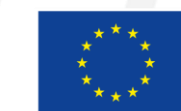

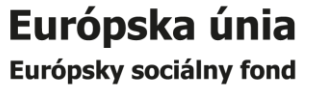